# DISTRIBUTED MEMORY FEATURES IN THE CYCLE 46 OF ARPEGE/IFS.

# YESSAD K. (METEO-FRANCE/CNRM/GMAP/ALGO)

## April 9, 2018

#### Abstract:

This documentation describes some aspects of the memory distribution for parallel environment (message passing). It is written as a complement of some other documentations (mainly the ECMWF documentation) so some points are not detailed here. A list of routines doing processor communication is provided.

 $R\acute{e}sum\acute{e}$ :

Cette documentation décrit quelques uns des aspects de l'environnement distribué dans le code (message passing). Elle est écrite comme un complément à d'autres documentations existantes (en particulier celles du CEP), certains points n'y sont donc pas repris en détail. On fournit une liste aussi complète que possible des routines faisant de la communication entre processeurs.

# **Contents**

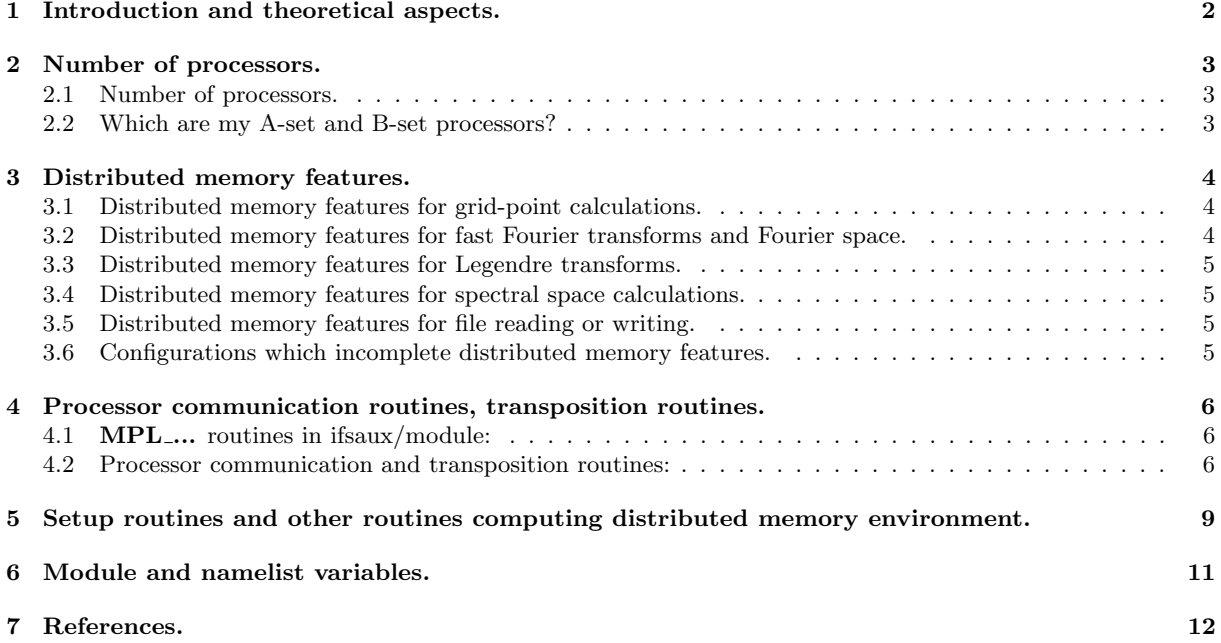

# 1 Introduction and theoretical aspects.

In a distributed memory architecture, each processor has its own memory: that means that a quantity which is declared in several different processors corresponds to different parts of memory. The consequence is that some communications between processors will be necessary when:

- different parts of the code have not the same way of sharing data between processors.
- there is a need to collect data or to dispatch data.

This documentation will be a complement to the documentation (TDECTEC25) provided by ECMWF (IFS technical documentation, part VI, chapter 3) and a more recent version of this documentation (TDECTEC, chapter 2) for:

- features not described in detail in the ECMWF documentation.
- features which have changed from the last version of the ECMWF documentation.

The ECMWF documentation currently provided is valid for the cycle CY25R1 (TDECTEC25) and CY43R3 (TDECTEC) so some points may have been changed in the cycle 46 of ARPEGE/IFS.

For some convenience expressions such "DM-local" or "DM-global" will be used to describe some distributed memory features.

- Expression "DM-local" for a quantity means "local to the couple of processors (proca,procb)": each processor has its own value for the quantity. Expression "DM-local computations" means that the computations are done independently in each processor on "DM-local" quantities, leading to results internal to each processor, which can be different from a processor to another one.
- Expression "DM-global" for a quantity means that it has a unique value available in all the processors. Expression "DM-global computations" means that the computations are either done in one processor, then the results are dispatched in all the processors, or the same computations are done in all the processors, leading to the same results in all the processors.
- In a routine description the mention "For distributed memory computations are DM-local" means that all calculations done by this routine are DM-local; the mention "For distributed memory computations are DM-global" means that all calculations done by this routine are DM-global; when no information is provided it means that a part of calculations is DM-local and the other part is DM-global.

# 2 Number of processors.

# 2.1 Number of processors.

The total number of processors (without the IO server processors) is NPROC. Processors are divided into two levels of distribution.

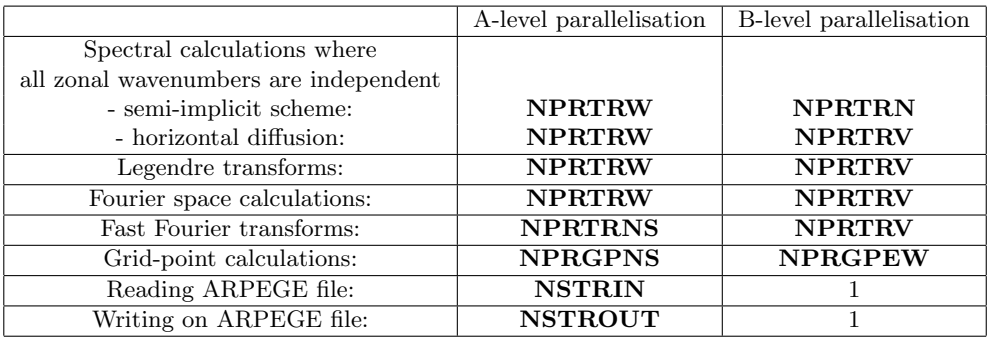

Remarks:

- NPROC is equal to NPRTRW∗NPRTRV.
- NPROC is equal to NPRGPNS∗NPRGPEW.
- NPRTRN is equal to NPRTRV.
- NPRTRNS is equal to NPRTRW.

# 2.2 Which are my A-set and B-set processors?

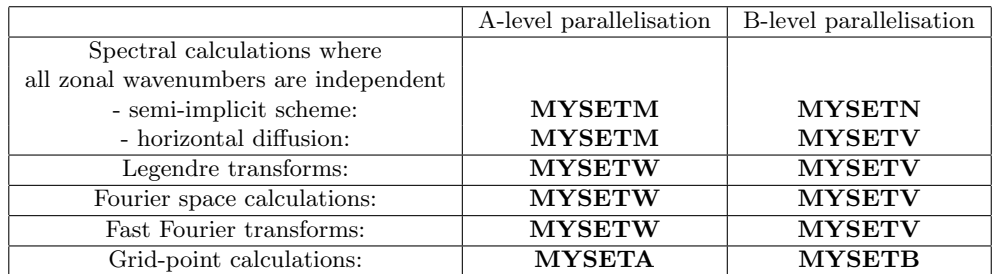

My processor is MYPROC.

# 3 Distributed memory features.

## 3.1 Distributed memory features for grid-point calculations.

∗ General case: They are described in the ECMWF documentation (TDECTEC25) and (TDECTEC); some description is done also in MF documentations. For more details:

- Documentation (TDECTEC), part 2.2, and in particular part 2.2.4 for the interpolation halo aspects.
- Data independence: paragraph 3.3.1 of (TDECTEC25).
- Data structure: paragraphs 3.4.1, 3.4.2, 3.4.3 of (TDECTEC25).
- Data distribution: paragraph 3.5.1 of (TDECTEC25).
- Horizontal interpolations: part 3.7 of (TDECTEC25).
- Figures about horizontal distribution: A1, A2, A3, A4, A5 of (TDECTEC25).
- Figures about horizontal interpolation halo: A6, A7 of (TDECTEC25).
- Other information in MF documentation: (IDFPOS), (IDSL), (IDTS).

∗ Case LEQ REGIONS=T: This case is relevant only when NPRGPEW>1 (B-level parallelisation at least in the grid-point calculations). This is an optimised version of the LEQ REGIONS=F case which is well designed for global models with reduced Gaussian grid and it improves the load balance in this case. A comprehensive description can be found in (Mozdzynski, 2006). To sum-up, we can say that:

- the A-level grid-point distribution splits the Earth into N\_REGIONS\_NS bands. N\_REGIONS\_NS can be slightly different from NPRGPNS.
- for each band  $\text{iroca}$ , the B-level grid-point distribution splits the band into  $N \text{-} REGIONS(\text{iroca})$  zones: the minimum value of  $N_{\rm{-}REGIONS}$  is at the poles of the computational sphere (equal to 1 in the examples provided by Mozdzynski); the maximum value of N REGIONS is at the equator of the computational sphere and this maximum is equal to N\_REGIONS\_EW. The meridian variations of N\_REGIONS are highly correlated to those of NLOENG.
- In the examples provided by Mozdzynski, NPRGPNS=NPRGPEW=NPRTRW=NPRTRV and we notice that N\_REGIONS\_NS is slightly below NPRGPNS, and that N\_REGIONS\_EW is slightly below 2∗NPRGPEW.

When LEQ\_REGIONS=F, variables N\_REGIONS\_NS, N\_REGIONS and N\_REGIONS\_EW are still used but in this case:

- N\_REGIONS\_NS=NPRGPNS.
- N\_REGIONS=NPRGPEW everywhere.
- N REGIONS EW=NPRGPEW.

∗ Specific FULL-POS transpositions: Additionally to information provided in FULL-POS documentation (IDFPOS), we can say that there are specific transposition routines to go from the departure horizontal geometry distributed environment towards the arrival one (FPTRDTOA from departure to arrival, FPTRATOD from arrival to departure).

## 3.2 Distributed memory features for fast Fourier transforms and Fourier space.

They are described in the Part VI of ECMWF documentation; some description is done also in MF documentations. For more details:

- Documentation (TDECTEC), part 2.3.
- Data independence: paragraph 3.3.2 of (TDECTEC25).
- Data structure: paragraphs 3.4.2, 3.4.3, 3.4.4 of (TDECTEC25).
- Data distribution: paragraph 3.5.2 of (TDECTEC25).
- Figures about horizontal distribution: A2 of (TDECTEC25).
- Figures about vertical distribution: A5 of (TDECTEC25).
- Other information in MF documentation: (IDFPOS), (IDDH), (IDTS).

### 3.3 Distributed memory features for Legendre transforms.

They are described in the Part VI of ECMWF documentation; some description is done also in MF documentations. For more details:

- Documentation (TDECTEC), part 2.4.
- Data independence: paragraph 3.3.3 of (TDECTEC25).
- Figures about horizontal spectral distribution: A8 of (TDECTEC25).
- Figures about vertical distribution: A5 of (TDECTEC25).
- Other information in MF documentation (IDFPOS), (IDTS).

#### 3.4 Distributed memory features for spectral space calculations.

They are described in the Part VI of ECMWF documentation; some description is done also in MF documentations. For more details:

- Documentation (TDECTEC), part 2.5, for semi-implicit scheme.
- Data independence: paragraph 3.3.4 of (TDECTEC25).
- Figures about horizontal spectral distribution: A8 (horizontal diffusion), A9 (semi-implicit scheme), of (TDECTEC25).
- Figures about vertical distribution: A5 of (TDECTEC25).
- Other information in MF documentation (IDFPOS), (IDDH), (IDSI), (IDTS).

#### 3.5 Distributed memory features for file reading or writing.

This point is not described at all in the ECMWF documentation. Some documentation can be found in (IDTECIO). Description is provided here for ARPEGE files only.

∗ File reading: ARPEGE files can be read by NSTRIN processors. Each processor reads a subset of fields. Currently the repartition of fields among processors is the following (circular distribution):

- fields number 1, NSTRIN+1, 2NSTRIN+1, etc.. are read on the processor number 1.
- fields number 2, NSTRIN+2, 2NSTRIN+2, etc.. are read on the processor number 2.
- ...
- fields number NSTRIN-1, 2NSTRIN-1, 3NSTRIN-1, etc.. are read on the processor number NSTRIN-1.
- fields number NSTRIN, 2NSTRIN, 3NSTRIN, etc.. are read on the processor number NSTRIN.

∗ File writing: NSTROUT processors can write on ARPEGE files. Each processor writes a subset of fields. Currently the repartition of fields among processors is the following (circular distribution):

- fields number 1,  $\text{NSTROUT}+1$ ,  $2\text{NSTROUT}+1$ , etc.. are written on the processor number 1.
- fields number 2,  $NSTROUT+2$ ,  $2NSTROUT+2$ , etc.. are written on the processor number 2.
- ...
- fields number NSTROUT-1, 2NSTROUT-1, 3NSTROUT-1, etc.. are written on the processor number NSTROUT-1.
- fields number NSTROUT, 2NSTROUT, 3NSTROUT, etc.. are written on the processor number NSTROUT.

∗ IO server: In this case, NPROC IO processors are dedicated to IO treatment. The total amount of processors used by the job is **NPROC+NPROC\_IO**.

#### 3.6 Configurations which incomplete distributed memory features.

∗ Configurations which work only for one processor, no code provided for several processors at all: There are at least all configurations 9xx other than former configuration 911.

∗ Configurations with A-level of distributed memory code only, no B-level distributed memory code at all: There are at least the following configurations:

• Former configuration 911, now in "utilities" (distribution of latitudes: each processor has a contiguous number of latitudes close to **NDGLG/NPROC**, and for parts requiring a distribution of the zonal wavenumber the spectral calculations type of distribution is taken).

# 4 Processor communication routines, transposition routines.

## 4.1 MPL... routines in ifsaux/module:

These routines are auto-documented so the reader can look at code sources for information.

MPL ... are ECMWF's message passing interface layer which presently calls MPI ... routines underneath.

The most frequently used routines are MPL ALLREDUCE, MPL BROADCAST, MPL RECV, MPL SEND, MPL BARRIER.

MPL DATA MODULE contains variables controlling the execution of MPL. The other MPL ... routines contain encapsulated routines. See in directory ifsaux/module for the comprehensive list of routines.

### 4.2 Processor communication and transposition routines:

∗ Halo management for horizontal interpolators: These routines are currently stored in arpifs/interpol or aladin/interpol.

- SLCOMM: communicates grid-point data to make the halo necessary for horizontal interpolations (for ex. semi-Lagrangian scheme, FULL-POS, observation interpolator). For the semi-Lagrangian scheme this routine is used when the "on-demand" processor communications are not asked for.
- SLCOMM2A: used instead SLCOMM when the "on-demand" processor communications are asked for (semi-Lagrangian scheme only). Does the communication only on the part of the interpolation buffer which contains the RHS-equations quantities.
- SLCOMM2: old version of SLCOMM2A still used for some applications (not used any longer in the semi-Lagrangian scheme).
- SLEXTPOL: fills the halo of width band YR..%NSLWIDE(N,S,E,W) for non polar extra-polar latitudes. For the semi-Lagrangian scheme this routine is used when the "on-demand" processor communications are not asked for.
- In LAM models, ESLEXTPOL is used instead of SLEXTPOL.
- SLEXTPOLAD: adjoint code of SLEXTPOL.

#### ∗ List of (encapsulated) routines stored in directory arpifs/module:

- DISGRID\_SEND+DISGRID\_RECV (in disgrid\_mod.F90): communication of grid-point data. Dispatches a DM-global NGPTOTG-dimensioned real grid-point field initially present in the "main" processor, into DM-local NGPTOT-dimensioned real grid-point fields in each processor.
- DIWRGRID SEND+DIWRGRID RECV (in diwrgrid mod.F90): communication of grid-point data; inverse action of DISGRID\_SEND+DISGRID\_RECV.
- DIWRSPEC\_SEND+DIWRSPEC\_RECV (in diwrspec\_mod.F90): communication of spectral data (DM-local towards DM-global data).

#### ∗ List of routines stored in directory arpifs/parallel:

- BCASTCOV: broadcasts model error covariance data to all processors.
- BRPTOB: useful when the second-level of parallelisation is activated. Communication of spectral upperair temperature and surface pressure.
- CASND1: the "main" processor receives a DM-local integer array from all the other processors and computes a sum on all these DM-local data.
- CASNDR1: cf. CASND1 but for real data.
- COMMFCE2: sends forecast error grid parameters from a "main" processor to all other processors.
- COMMJBBAL: communication of spectral GSA data to the "main" processor. The "main" processor collects DM-local real data from the other processors and creates DM-global data.
- COMMJBDAT: cf. COMMJBBAL but for some other fields.
- COMMSPNORM: sends DM-global spectral real data from the "main" processor to all other processors. Is used to compute spectral norms of model variables.
- COMMSPNORM1: cf. COMMSPNORM but for FULL-POS variables.
- DDHRCV: routine to input DDH restart data and distribute.
- DDHSND: routine to gather DDH restart data and output.
- DISGRIDFP: communication of FULL-POS grid-point data. Dispatches a set of DM-global NFPRGPG-dimensioned real grid-point fields initially present in the "main" processor, into DMlocal NFPRGPL-dimensioned real grid-point fields in each processor. The DM-global NFPRGPGdimensioned fields can be initially dispatched in **NSTRIN** "main" processors, each processor having a subset of fields.
- DISGRID SURF EXT: communication of grid-point data for the externalised surface.
- DISSPEC0: communication of spectral data in an optimized way. Dispatches packets of DM-global NSPEC2G-dimensioned real spectral fields (each processor 1 to NSTRIN containing a subset of fields before the communication), into DM-local NSPEC2-dimensioned real spectral fields (each processor 1 to NPROC having the complete set of fields for the NSPEC2 spectral coefficients).
- DISTDDH: communication for DDH (real data). The "main" processor receives the DM-local versions of "distance of single points", computes the DM-global maximum, and sends to the other processors this DM-global maximum.
- DIWRGRFP: communication of FULL-POS grid-point data; inverse action of DISGRIDFP.
- DIWRGRID\_SURF\_EXT: communication of grid-point data for the externalised surface; inverse action of DISGRID SURF EXT.
- DLADDH: communicates communication tables for latitude bands to master process. Used in the DDH. The "main" processor receives DM-local integer data from the other processors, collects them into a DMglobal integer array and sends this DM-global array to the other processors.
- DMADDH: communicates communication tables for domain masks to master process. Used in the DDH. The "main" processor receives DM-local integer data from the other processors, collects them into a DMglobal integer array and sends this DM-global array to the other processors.
- DOT\_PRODUCT\_CTLVEC: ??? (no comment in this routine); is used for control vector.
- DRESDDH: communicates intermediate results to the "main" processor. The "main" processor collects DM-local real data from the other processors and creates DM-global data.
- FPTRATOD: in FULL-POS, transposition from the arrival horizontal geometry DM-environment towards the departure one.
- FPTRDTOA: in FULL-POS, transposition from the departure horizontal geometry DM-environment towards the arrival one.
- FPTRGTOA: in FULL-POS, transposition from the DM-global horizontal geometry towards the arrival one.
- GATHERBDY: gathers a partitioned boundary array to global form. Takes DM-local NGPTOTdimensioned real grid-point fields in each processor, sends them to the "main" processor where data are collected into a DM-global NGPTOTG-dimensioned real grid-point field.
- GATHERCOST1: gathers partitioned spectral cost function contributions. Takes DM-local NUMPdimensioned real spectral fields in each processor, sends them to the "main" processor where data are collected into a DM-global NVARMAX-dimensioned real spectral field.
- GATHERCOST2: gathers partitioned spectral cost function contributions. Takes DM-local (NUMP,NFLEVL)-dimensioned real spectral fields in each processor, sends them to the "main" processor where data are collected into a DM-global (**NVARMAX,NFLEVG**)-dimensioned real spectral field.
- GATHEREIGMD: gathers partitioned eigenvectors to global form. Takes DM-local NUMPdimensioned real spectral fields in each processor, sends them to the "main" processor where data are collected into a DM-global NSMAX-dimensioned real spectral field.
- GATHERGPF: gathers global gridpoint fields.
- $\bullet~$  GATHERGPF\_WAVELET: gathers global gridpoint fields for a set of wavelet scales.
- GATHERSPA: gathers partitioned spectral arrays to global form. Takes DM-local (NSPEC2, NFLEVL)-dimensioned real spectral fields in each processor, sends them to the "main" processor where data are collected into a DM-global (NSPEC2G,NFLEVG)-dimensioned real spectral field.
- GATHERT: gathers diffused temperature values. Takes DM-local (NUMP,NFLEVL)-dimensioned real spectral fields in each processor, sends them to the "main" processor where data are collected into a semi-DM-global (NUMP, NFLEVG)-dimensioned real spectral field.
- GATHERTC: gathers the time correction observation errors message passing. The "main" processor receives DM-local real data from the other processors, gathers them in DM-global data, then sends these DM-global data to the other processors.
- GPNORM1: communication of grid-point data (cf. DISGRID\_SEND+DISGRID\_RECV) and prints norms. Takes DM-local NGPTOT-dimensioned real grid-point fields in each processor, sends them to the "main" processor where data are collected into a DM-global NGPTOTG-dimensioned real grid-point field, and prints DM-global norms.
- MYRECVSET (function) returns set number to receive from.
- MYSENDSET (function) returns set number to send to.
- READ\_SPEC: reads GRIB spectral fields from files, one file per level.
- READ SPEC GRIB: reads spectral fields from GRIB file and distributes them.
- READ SPEC FROMFA: cf. READ SPEC but reads ARPEGE FA files.
- TRMTOS: transpose spectral data from partitioning over total wave numbers and vertical layers (DM-local (NSPEC2,NFLEVL)-dimensioned real spectral fields) necessary for example for spectral horizontal diffusion, to a finer partitioning over total wave numbers without vertical partitioning (DM-local (NSPEC2V,NFLEVG)-dimensioned or (NSPEC2VF,NFLEVG)-dimensioned real spectral fields) necessary for example for spectral semi-implicit scheme.
- TRMTOS\_SPEC: transpose spectral data distributed by columns (SPECTRAL FIELDS type) into SPECTRAL\_COLUMNS type.
- TRSTOM: inverse action of TRMTOS.
- TRSTOM SPEC: transpose spectral data distributed by columns (SPECTRAL COLUMNS type) into SPECTRAL FIELDS type.
- TRWVTOF: transposition routine to communicate a set of DM-global spectral fields from W-set processors to the processors in charge of DM-global work prior to writing out fields (usually : packing). The distribution per fields of DM-global spectra is contiguous among a subset of processors.
- WHICHPROC: returns the processor number.
- WRGP SURF: communication of grid-point data for the externalised surface (calls DIWRGRID SURF EXT).
- WRITE\_SPEC and WRITE\_SPEC\_TRAJ: writes spectral fields in files, one file per level; this routine does communications between processors.
- WRITE SPEC GRIB: gathers global versions of spectral arrays on one PE and writes it in GRIB file. If the resolution defined in the GRIB header is different from the model resolution the fields are truncated to that resolution.
- ∗ List of routines stored in directory aladin/parallel:
	- ECOMMJBBAL and ECOMMJBBALBETA: LAM model versions of COMMJBBAL.
	- ECOMMSPNORM: LAM model version of COMMSPNORM.
	- EGATHEREIGMD: LAM model version of GATHEREIGMD.
- ∗ List of routines stored in projects "trans" and "etrans": The list is the following one:
	- DIST\_GRID\_CTL and DIST\_GRID\_32\_CTL: distributes global gridpoint array to processors.
	- DIST\_SPEC\_CONTROL (EDIST\_SPEC\_CONTROL for LAM models): distributes global spectral array to processors.
	- EQ REGIONS MOD: set of routines used for LEQ REGIONS=T.
	- GATH GRID CTL and GATH GRID 32 CTL: gathers global gridpoint array from processors.
	- GATH SPEC CONTROL (EGATH SPEC CONTROL for LAM models): gathers global spectral array from processors.
	- INIGPTR: compute tables to assist GP to/from Fourier space transpositions.
	- TRGTOL: transpose grid-point data from partitioning over sets of NGPTOT grid-points containing complete columns (all the NFLEVG model layers) and incomplete latitudes to partitioning over complete latitudes (a processor contains a subset of complete latitudes) and layers if NPRTRV>1 (a processor contains NFLEVL layers). The initial partitioning is necessary for grid-point computations which need complete columns. The final partitioning is necessary for fast Fourier transforms which need complete latitudes but can be done on a subset of complete latitudes and layers.
	- TRLTOG: inverse action of TRGTOL.
	- TRLTOM: transpose Fourier buffer data from partitioning over latitudes (necessary for direct fast Fourier transforms) to partitioning over zonal wave numbers (necessary for direct Legendre transforms).
	- TRMTOL: inverse action of TRLTOM.
- ∗ List of routines stored in project "ifsaux": They are generally in directory parallel.
	- CMPL BINDING: contains some hat routines for MPL routines.
	- COML BINDING: contains some hat routines for OML routines.

#### ∗ Remarks:

• Some other routines spread in several directories do some memory distribution, at least partly.

# 5 Setup routines and other routines computing distributed memory environment.

## ∗ Halo management for horizontal interpolators: These routines are currently stored in arpifs/interpol.

- SLCSET: computes the halo for the local processor (some attributes of EINT\_MOD variables). For more details see part 2.2.4 of (TDECTEC).
- SLRSET: computes the send-list and receive-list information used by routine SLCOMM (some attributes of EINT MOD variables). For more details see part 2.2.4 of (TDECTEC). See remark above for the other interpolators (FULL-POS, observation, ECMWF radiation).

### ∗ List of other setup routines of directory "parallel":

- **PE2SET**: once known the number of the processor between 1 and **NPROC**, gives:
	- the "A-set" number of the processor between 1 and NPRGPNS for grid-point computations.
	- the "B-set" number of the processor between 1 and NPRGPEW for grid-point computations.
	- the "A-set" number of the processor between 1 and NPRTRW for spectral computations.
	- the "B-set" number of the processor between 1 and NPRTRV for spectral computations.
- SET2PE: gives the number of the processor between 1 and NPROC, once known the following numbers:
	- the "A-set" number of the processor between 1 and NPRGPNS for grid-point computations.
	- the "B-set" number of the processor between 1 and **NPRGPEW** for grid-point computations.
	- the "A-set" number of the processor between 1 and NPRTRW for spectral computations.
	- the "B-set" number of the processor between 1 and NPRTRV for spectral computations.

For more details, see part 3.8.3 of (TDECTEC25).

## ∗ List of setup routines of directory "fullpos":

• SUMPFPOS and SUMPFPOS DEP: computes control array for the distribution and to distribute some global fields for FULLPOS.

### ∗ List of setup routines of directory "setup":

- "Init object" routines filling YOMMP0: they are called before **SUGEOMETRY**. In particuliar, they fill YOMMP0 variables.
	- SUMPINI: computes the number of processors and some variables required before calling SUCT0. Reads namelist NAMPAR0.
	- SUMPINI PRT: prints YOMMP0 quantities computed by SUMPINI.
	- SUMPOUT, called by SUMPINI PRT: determines if the current processor writes outputs or not.
	- SUMP0: reads namelist NAMPAR1.
	- SUTRANS0.
- "Geometry object" routines filling YOMMP: they are called under SUGEOMETRY.
	- SUMP: fills YOMMP (geometry-dependent distributed memory environment variables).
	- SUEMP: fills YEMMP (additional quantities for LAM model).
	- SUALMP1 and SUALMP2, called by SU(E)MP: allocates some distributed memory environment variables.
- Other routines:
	- SUMPIOH: to setup in a contiguous way the distribution of fields when read/write among processors.
- ∗ List of setup routines of directory "io serv":
	- IO SERV INIT: set-up for IO server, fills YOMIO SERV.

## ∗ List of setup routines of "trans" package:

- SUMP\_TRANS0: sets up distributed environment for the transform package (part 0).
- SUMP\_TRANS: sets up distributed environment for the transform package (part 2).
- SUMP TRANS PRELEG: sets up distributed environment for the transform package (part 1).
- SUMPLAT and SUMPLATF: computes distributed environment about latitude partitioning in gridpoint and Fourier spaces.
- SUMPLATB: part of calculations under SUMPLAT which are different for spherical geometry and plane geometry (in this case SUEMPLAT is called instead).
- SUSTAONL: defines the repartition between processors of the grid-point columns, defines the grid-point columns which belong to the current processor.
- SUWAVEDI: initialises arrays controlling spectral wave distribution.

For more details, see part 3.8.3 of (TDECTEC25).

### ∗ List of other routines:

• parallel/GL2LL: routine to convert from DM-global computational sphere lat/lon numbers to DM-local computational sphere lat/lon numbers.

# 6 Module and namelist variables.

These modules are auto-documented so description of each variable is provided in the code source. We can recall here the most important variables to know for each module:

- CONTROL VECTORS COMM MOD (control vector): contains encapsulated subroutines, some of them are linked with distributed memory.
- EINT MOD (externalisable part of interpolators): in particular, variables YRSL, YRRI, YRRO, YRFP, YRAD, some attributes of which are used to communicate the halo among the different processors.
- YOMMASK (must go later in EINT\_MOD).
- OML\_MOD (in ifsaux/module): no comment provided in this module (seems linked with OpenMP or distributed memory).
- YOMDIM, YOMDIMV and YOMDIMF (dimensioning): most of variables. Some of these variables are in namelist NAMDIM.
- YOMFPGEO (output geometry for FULL-POS), in particular attributes NFPRGPL, NFPRGPG, NFPRGPLX, NFPRGPNUM, NFPRGPIND.
- YOMFPG, YOMFPGIND.
- YOMGEM (grid-point horizontal geometry), in particular attributes NLOEN, NLOENG, NMEN, NMENG, NDGLU, NSTAGP, NTSTAGP, NGPTOT, NGPTOTL, NGPTOT CAP, NGPTOTG, NGPTOTMX.
- YOMGLOBS (contains some information about processor communications for the observations).
- YOMGSTATS (in ifsaux/module): module for timing statistics. Some of these variables are in namelist NAMPAR0.
- YOMIO SERV (IO server), in particular attribute NPROCS IO. Some of these variables are in namelist NAMIO SERV.
- YOMLAP and YEMLAP (variables defining some spectral indexes arrays and spectral Laplacian operators).
- YOMLEG (description of Legendre polynomials).
- YOMMP0: distributed memory environment variables which are not geometry-dependent, and which belong to the "init" object. Some of these variables are in namelists  $NAMPAR0$  and  $NAMPAR1$ .
- YOMMP: distributed memory environment variables which are geometry-dependent, and which belong to the "geometry" object.
- YOMMPI (in ifsaux/module; contains identifiers used by MPI).
- YOMTAG (tag identifiers used in message passing communication).

Some variables have a DM-global and a DM-local version, for example:

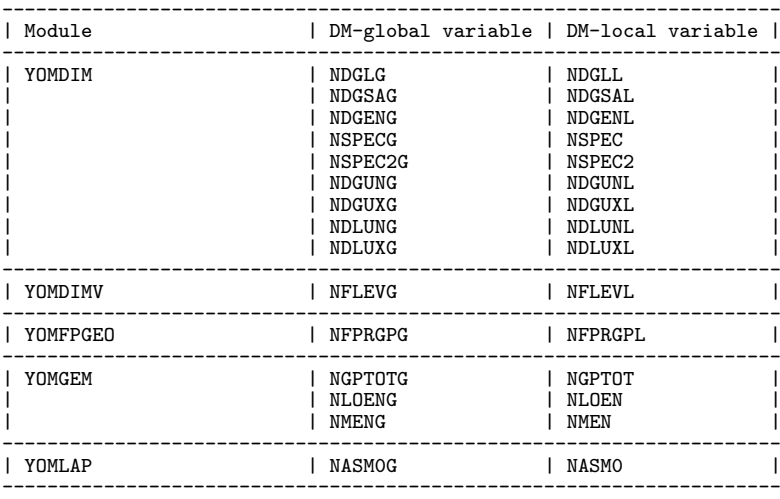

# 7 References.

- Courtier, Ph., C. Freydier, J. F. Geleyn, F. Rabier and M. Rochas, 1991: The ARPEGE project at METEO-FRANCE. ECMWF Seminar Proceedings 9-13 September 1991, Volume II, 193-231.
- (IDIDM) El Khatib, R., 2002: An introduction to the memory-distributed aspect of the code ARPEGE/IFS/ALADIN. Internal note, 11pp, available on the internet server "http://www.umr-cnrm.fr/gmapdoc/".
- Estrade, J.F., 1997: Développement ARPEGE/ALADIN. Mémoire distribuée/mémoire partagée (internal note in French).
- (TDECTEC25) 2002: IFS technical documentation (CY25R1). Part VI: technical and computational procedures.
- (TDECTEC) 2017: IFS technical documentation (CY43R3). Part VI: technical and computational procedures. Available at "https://software.ecmwf.int/wiki/display/IFS/Official+IFS+Documentation".
- (IDTECIO) Marguinaud, Ph., 2013: ARPEGE/ALADIN/AROME IO in 39t1. Internal note, 18pp. Available on the intranet server "http://www.umr-cnrm.fr/gmapdoc/".
- (IDEQR) Mozdzynski, G., 2006: A new partitioning approach for IFS. Internal note, 6pp.
- Rochas, M., et Ph. Courtier, 1992: La méthode spectrale en météorologie. Note de travail ARPEGE numéro 30, 58pp.
- (IDBAS) Yessad, K., 2018: Basics about ARPEGE/IFS, ALADIN and AROME in the cycle 46 of ARPEGE/IFS (internal note).
- (IDEUL) Yessad, K., 2018: Integration of the model equations, and Eulerian dynamics, in the cycle 46 of ARPEGE/IFS (internal note).
- (IDSL) Yessad, K., 2018: Semi-Lagrangian computations in the cycle 46 of ARPEGE/IFS (internal note).
- (IDSI) Yessad, K., 2018: Semi-implicit spectral computations in the cycle 46 of ARPEGE/IFS (internal note).
- (IDDH) Yessad, K., 2018: Horizontal diffusion in the cycle 46 of ARPEGE/IFS (internal note).
- (IDTS) Yessad, K., 2018: Spectral transforms in the cycle 46 of ARPEGE/IFS (internal note).
- (IDFPOS) Yessad, K., 2018: FULL-POS in the cycle 46 of ARPEGE/IFS (internal note).
- (IDRD) Yessad, K., 2018: Sphere to sphere transforms in spectral space in the cycle 46 of ARPEGE/IFS (internal note).
- (IDLAM) Zagar, M., and C. Fischer, 2007: The ARPEGE/ALADIN Tech'Book: Implications of LAM aspects on the global model code for CY33/AL33. Internal note, 31pp, available on the internet server "http://www.umr-cnrm.fr/gmapdoc/".